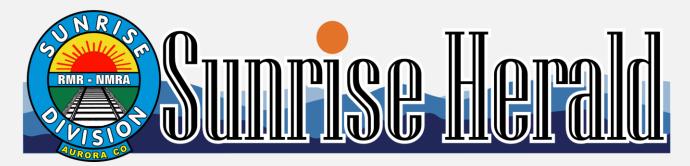

August 2020

Volume 13, Number 8

## **Sunrise Division Officers**

| Superintendent               |                   |
|------------------------------|-------------------|
| Asst. Superintendent         | Dennis Hagen      |
| Secretary                    | Larry Stephens    |
| Treasurer                    | Rich Flammini     |
| Program Chair                | Gary Myers        |
| Division AP Chair            | Bob Rothgery      |
| Youth Coordinator            | Ernee Edwards     |
| Education Chair              | Stewart Jones     |
| Modular Layout Chair-Interin | m Larry Stephens  |
| Herald Editor                | Larry Stephens    |
| Web Site http://trainweb.org | g/SunriseDivision |

## In the Herald

| Layout of the Month                   | 1 |
|---------------------------------------|---|
| Next Meeting                          | 2 |
| From the Editor                       |   |
| Modules                               | 2 |
| Upcoming Events                       | 2 |
| Upcoming Clinics for 2020             |   |
| Upcoming Tool Times for 2020          | 2 |
| Upcoming Show 'n Tell Themes for 2020 | 2 |
| URL of the Month                      | 2 |
| August Meeting Notes                  | 3 |
| Tool Time                             |   |
| Show and Tell                         | 4 |
| I'm Not Cheap, I'm Frugal             | 4 |
| John Kerbaugh                         |   |
| Clinic                                | 5 |
| Trackside Photos                      |   |
|                                       |   |

The Denver Library digital content. http://digital.denverlibrary.org/cdm/ Layout of the Month

Three photos from Bob Rothgery's Layout.

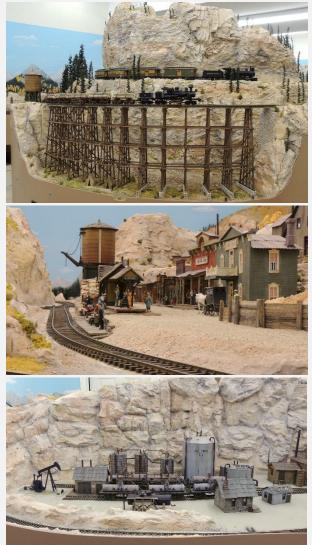

More photos of Bob's layout (to be posted in the near future) and other members' can be seen in the Members' Layouts page at: http://trainweb.org/SunriseDivision/layouts.html

#### **Next Meeting**

Our next Division meeting is going to be via Zoom until the Covid-19 guide lines allow us back in to Holy Love Lutheran Church.

Login is Thursday, September 3, at 6:30pm with the meeting starting at 7pm.

If you have already logged in okay, you can use one of the short cuts or the URL you should have saved. If you haven't, the best way to Zoom is to accept an invitation from William. Email me and I will pass your request on to William. You don't need a request if you already have a Zoom account.

#### **From the Editor**

Don't let the clinic on Open Source DCC scare you away with its technical nature. There is good information on JMRI, sensors used on DCC and layout command control. A PDF of this clinic is available. Email jeepnman@ecentral.com.

As a reminder, if you give a Tool Time, Clinic, or have something for Show and Tell, you may send photos and/or documents to me for the Herald.

#### Modules

The modules are in hibernation until the Covid-19 numbers look better. Chuck Gahm has volunteered his place for the modules. Plenty of room to both store and work on them. He lives in Parker off Parker Road and Ponderosa, near the Murdochs farm store. It's gated property and is very secure.

I think we might get back to work on the modules in a couple of months. There should be proper space for three people to work on them. I currently know of two members who have shown interest in working on them.

#### **Upcoming Events**

Sep 19 -- Sat 9AM to 11:30AM Model RR & Toy Train Swap Meet (303)361-9370 Call first Green Mountain Presbyterian Church 12900 W. Alameda Pkwy, Lakewood

#### **Upcoming Clinics for 2020**

Clinics are back on schedule and will be shown via Zoom. To be scheduled yet is: 5th Annual Sunrise Division Model Railroad Auction - Rich Flammini September – Layout Command Control -Detlef Kurpanek October – TBD November – TBD December – Movie

#### **Upcoming Tool Times for 2020**

Tool Time is back on schedule and will be shown via Zoom. September – Plate Glass as a Tool -Larry Stephens October – TBD November – TBD December – TBD

#### **Upcoming Show 'n Tell Themes for 2020**

**September** – Refrigeration **October** – Dwelling Structures **November** – Express Cars **December** – Holiday Theme

#### **URL of the Month**

How they did it in the good old days. Junction Renewal. https://www.youtube.com/watch?v=vwHKOMq5WzI

Biggest CAT Locomotive SD70Ace Caterpillar at MinExpo 2012. https://www.youtube.com/watch?v=Zmlg\_DERFrg

## **August Meeting Notes**

August's meeting was held via Zoom. William introduced us and asked us to give our scale and we gave our project updates.

Tom Wilcox is primary G scale with some N scale.

Gary Myers is working on a dual track transition to a turntable.

Alan Esler is working on landscaping and lighting.

Dennis Hagen has a free-lance S scale double deck layout.

Rich Flammini is adjusting some rough areas of his track.

Dave Clifford is cleaning out his future layout room. He also had a question on how a layout is desposed of. Members suggested an estate sale auction, donating to a senior living place or donating to Teens in Modeling. Colorado Railroad Museum may take some books.

Chuck Gahm does HO and is starting to lay roadbed.

Larry Stephens is doing detail work on two HO Athearn Trainmasters to disguise the fact that they are Athearn.

Bob Hochstetter is working on the trim of his N scale depot.

Tim Siml has primarily N scale with some G scale.

Ken Cruse is working on track on his layout. Stu Jones is working on HO scale structures for the Lockheed Martin layout.

Gerald Meltzer is in the early HO scale layout process.

William Boorman is working on an HO scale transition of rail to his turntable.

William spoke on the Tour of the Golden Spike Tower in the Bailey Yards, North Platte, Nebraska. It was held as a virtual tour on August 8 and 9.

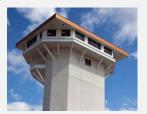

Larry Stephens mentioned that Sidney, Nebraska, also has a busy yard. It is small but appears have a lot going on. One of the sidings had 20 (I first thought about 30 but found I had counted some twice) brand new SD70ACe-T4 engines. A few looked to be earlier SD70ACe.

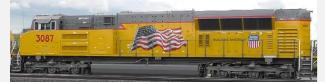

Rich Flammini has a book from the library entitled American Railroad Heritage that you can reserve.

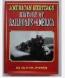

#### **Tool Time**

Dennis Hagen presented his Tool Time on Corrugated Roofs & Siding. Corrugated siding was invented in 1829. It was extensively used in WWI and WWII.

A building made with corrugated siding and/or roofing will be appropriate for any era of railroading.

You will need heavy duty aluminum foil and Evergreen metal siding. Wrap the aluminum foil, dull side up, around the styrene sheet. Using balsa wood or soft eraser wipe the foil to show the pattern of the metal siding. Paint and/or weather to your liking. Dennis would scribe lines to indicate panels.

## Show and Tell Railroad Structure

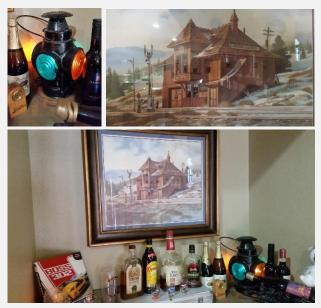

Gary Myers presented his marker lamp which has a night light added to it, his Tennessee Pass Depot photo from a calendar, and a display of railroad employees support.

Rich Flammini presented a railroad advertisement along with a couple of ash trays from fallen flags railroads.

Bob Hochstetter presented a B and O lantern with 1925 stamped on it.

Stu Jones **presented** a switch stand marker that has two green and two amber lens. A 7-volt bulb was placed inside to light up the marker.

Jeff Mason presented a handful of numbered nails. Dave Clifford pointed out they were year markers for when the ties were replaced.

(I can't take a high resolution photo with Zoom so, if you would like a photo of your Show and Tell, they need to be sent to me.)

## I'm Not Cheap, I'm Frugal

After I replaced the nonslip tape on the

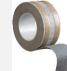

hallway rug, there was about a half roll left. As most modelers would do, I

saved it and thought how I could use this material later. First of all,

using a set of gasket hole punches, I cut out different sizes of round pads. I don't need to buy Scotch Pads any more.

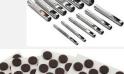

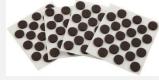

When I use my large garage vise on anything delicate such as cutting blank circuit boards, I usually just grab a rag and put it around what I

cut for protection. Ah, a better way. I cut a strip of this tape and placed it on the vise. Perfect grip and protection.

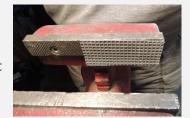

**John Kerbaugh** A tribute from Rich Flammini:

I am sorry to report that my friend, John Kerbaugh, has operated his nifty Burlington Northern HO layout for the last time. John succumbed to a battle with cancer and died on August 24, 2020.

One of John's outstanding accomplishments was the way he seamlessly added segments on to his layout. John was a loyal member of the Sunrise Division for many years. He always enjoyed our meetings, and I especially appreciated his invaluable assistance with keeping tabs on the auction activity. As a key member of our carpool, his vehicle knew the way to the Village Inn for the meeting "after action" discussion, which he thoroughly enjoyed. Unfortunately, I have no other information at this time.

## Clinic: Open-Source DCC Building a Complete DCC System from Inexpensive Components

**Thomas Wilcox** 

Thomas presented a clinic on the use and programing of Arduino. What is an Arduino? An Arduino board is an open-source platform used to make electronics projects. It consists of both a microcontroller and software.

The clinic was presented from a 117-page PDF file. This is a short overview so you can get an idea of the Arduino architecture.

Arduino programs are called "sketches" and are written in a high-level, object-oriented programming language called C++. Arduino sketches are compiled and downloaded to an Arduino using an Interactive Development Environment (IDE) than can be downloaded (for free) from *arduino.cc*. The Arduino IDE supports all boards designed by Arduino, regardless of who manufactured the board. There is no operating system, per se, on an Arduino, but there is an extensive library of methods that provide easy access to Arduino hardware within a sketch. The IDE loads from its library only the methods actually used by a sketch to the Arduino board.

This is one of several boards available for projects. There are a number of boards in several price ranges. The number of pins, size of memory and output devices are available.

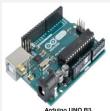

An Arduino Shield is a circuit board that mounts on top of the Arduino with its pins mated to the matching pin sockets on the Arduino board. A Shield adds circuitry that allows an Arduino to communicate better with external devices as well as humans, beyond the limits of its own on-board pins.

Thomas discussed the various Shield boards and their applications. He described the shields he used to control a Lego wind turbine.

Next was a quick refresher course on DCC to prepare us for what was next. Interfacing a DCC command station to an Arduino and a Raspberry Pi. (Although, I prefer pecan...)

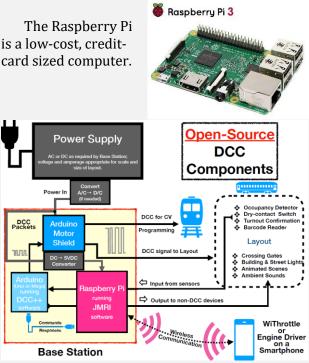

The diagram shows the Arduino, Raspberry Pi (or maybe lemon meringue) and supporting devices.

The next chapters go into setting up the various devices so you can run a train with these open source DCC components.

Thomas then explained the layout control options. Using cell phones, computers and JMRI to control the train, he also discussed the various sensors needed to communicate with the Arduino.

If you have a large layout, Thomas covered the way to network multiple Arduinos. He also showed how to use open source devices as power boosters.

The last section is on open-source remote sensor and output manager. I guess I can best explain this is, sort of, what Layout Command Control does. It manages the remote sensors.

(Now...will you ever forget the word "Arduino"?)

A PDF of this clinic is available. Email jeepnman@ecentral.com.

# **Track Side**

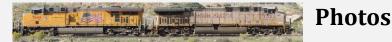

## **Photos by Larry Stephens**

Here are a few more photos to add to the photos of maintenance trains in last month's Herald. (The top MOW is available from Walthers.) These were taken in 2011 just North of Oak Creek, Colorado, on Colorado 131. Colorado 131 runs between Wolcott and Steamboat Springs. This is a nice drive which takes you back a few decades. A two lane highway with very little traffic. A nice fall drive for those not in a hurry to get to Steamboat Springs.

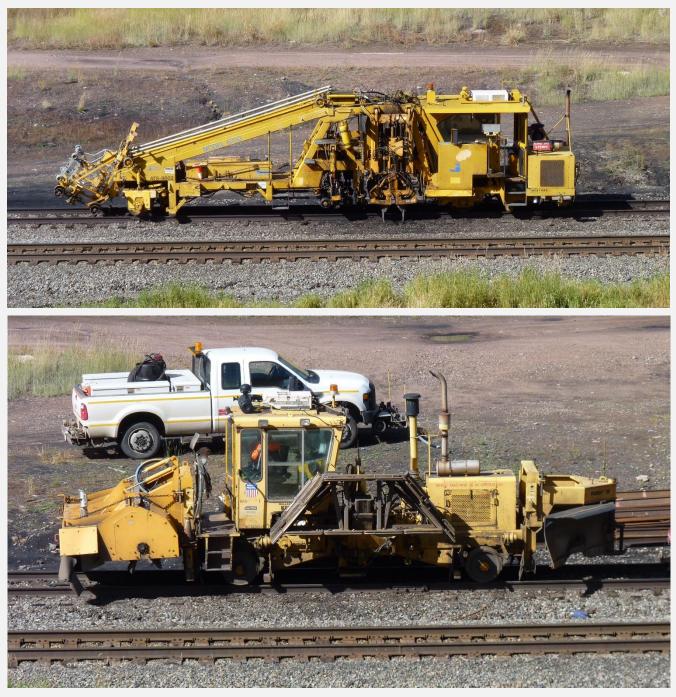